Questions from March 2013 Tech Webinar

## Presented by: Tom Polen - Project Acumen

Title: 5 Steps for Successful Schedule Risk Analysis on CAPEX Projects

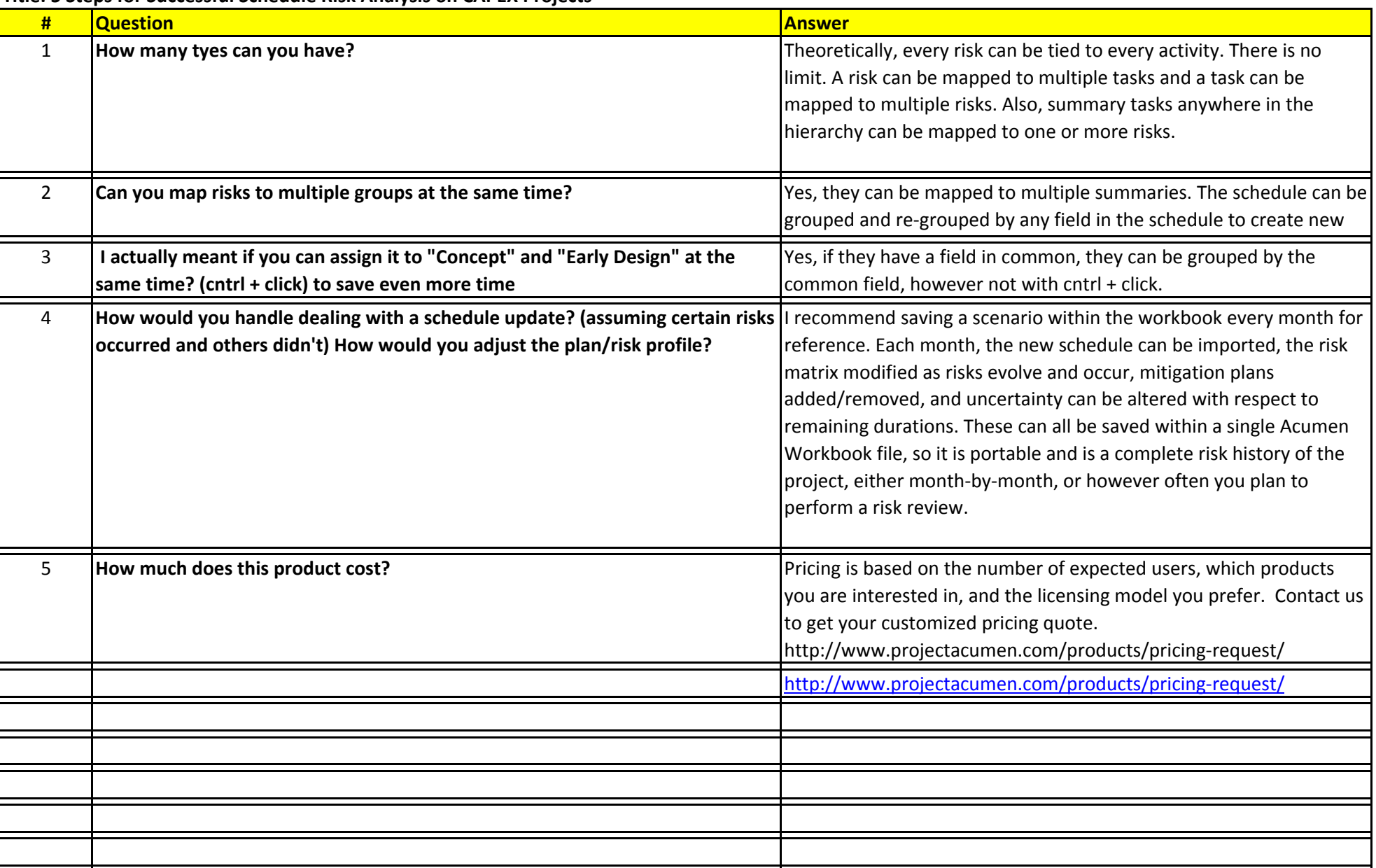

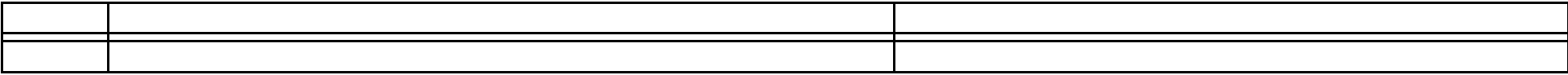